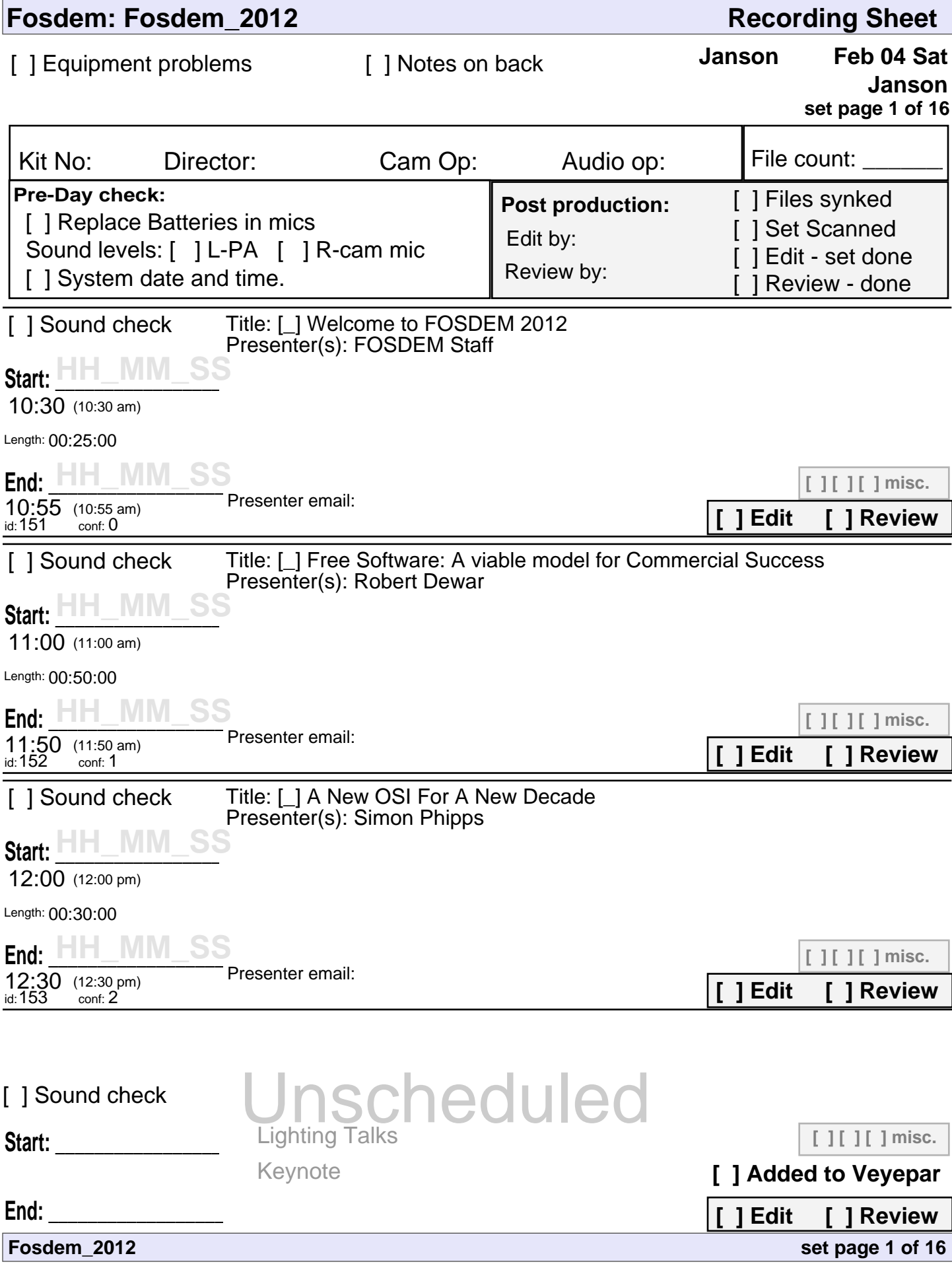

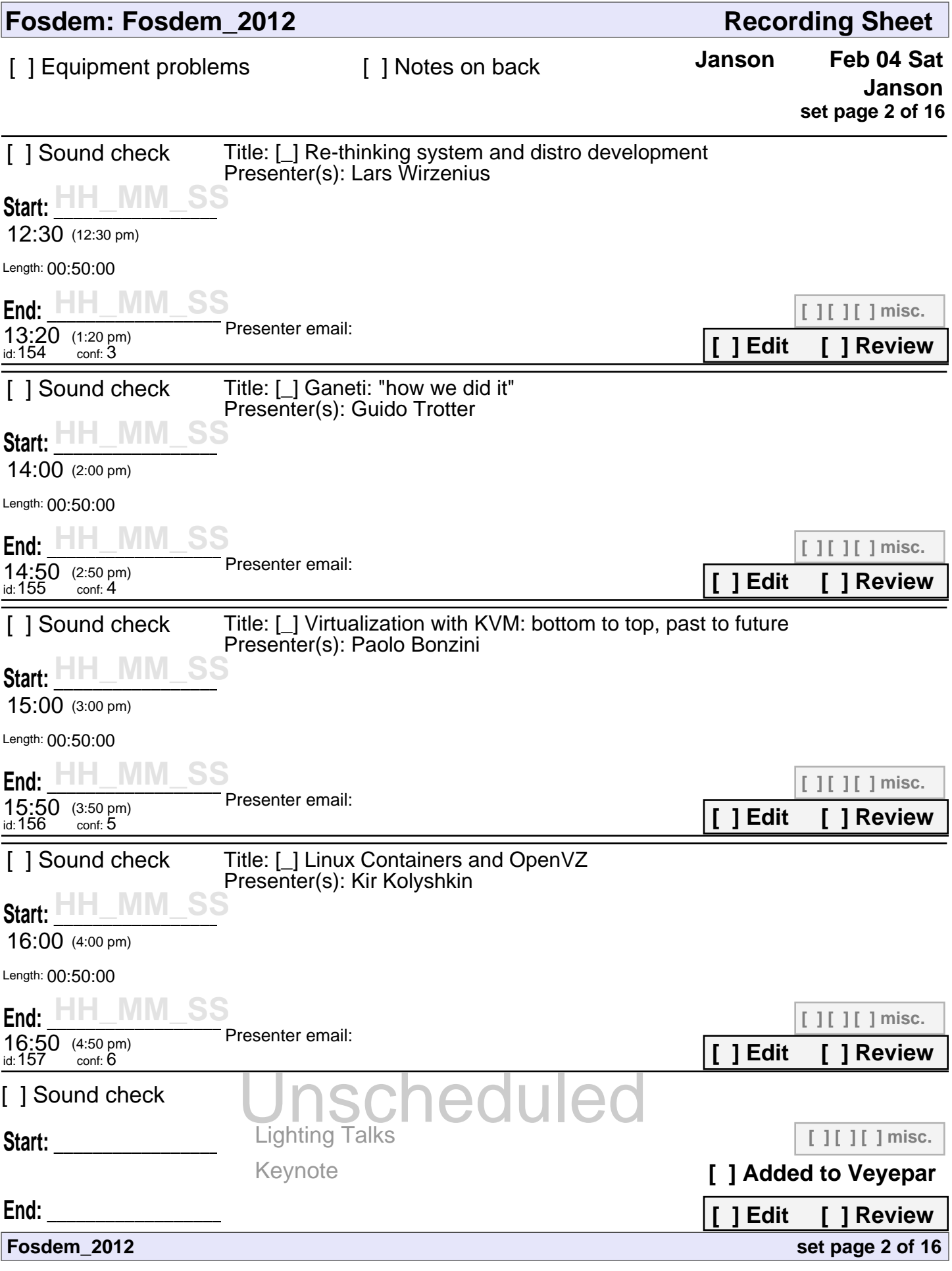

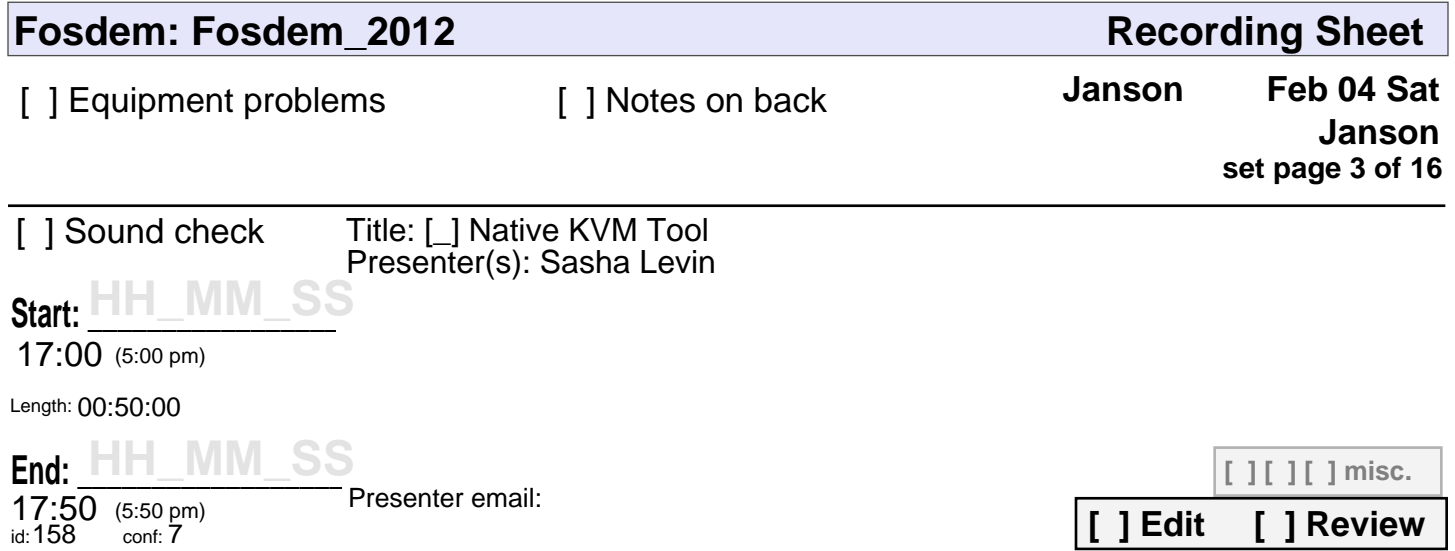

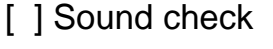

Start:

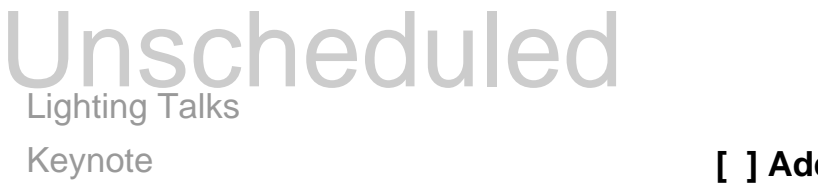

**[ ] [ ] [ ] misc.**

**[ ] Added to Veyepar**

**[ ] Edit [ ] Review**

**set page 3 of 16**

**End: \_\_\_\_\_\_\_\_\_\_\_\_\_\_\_\_\_\_\_\_\_\_\_**

**Fosdem\_2012**

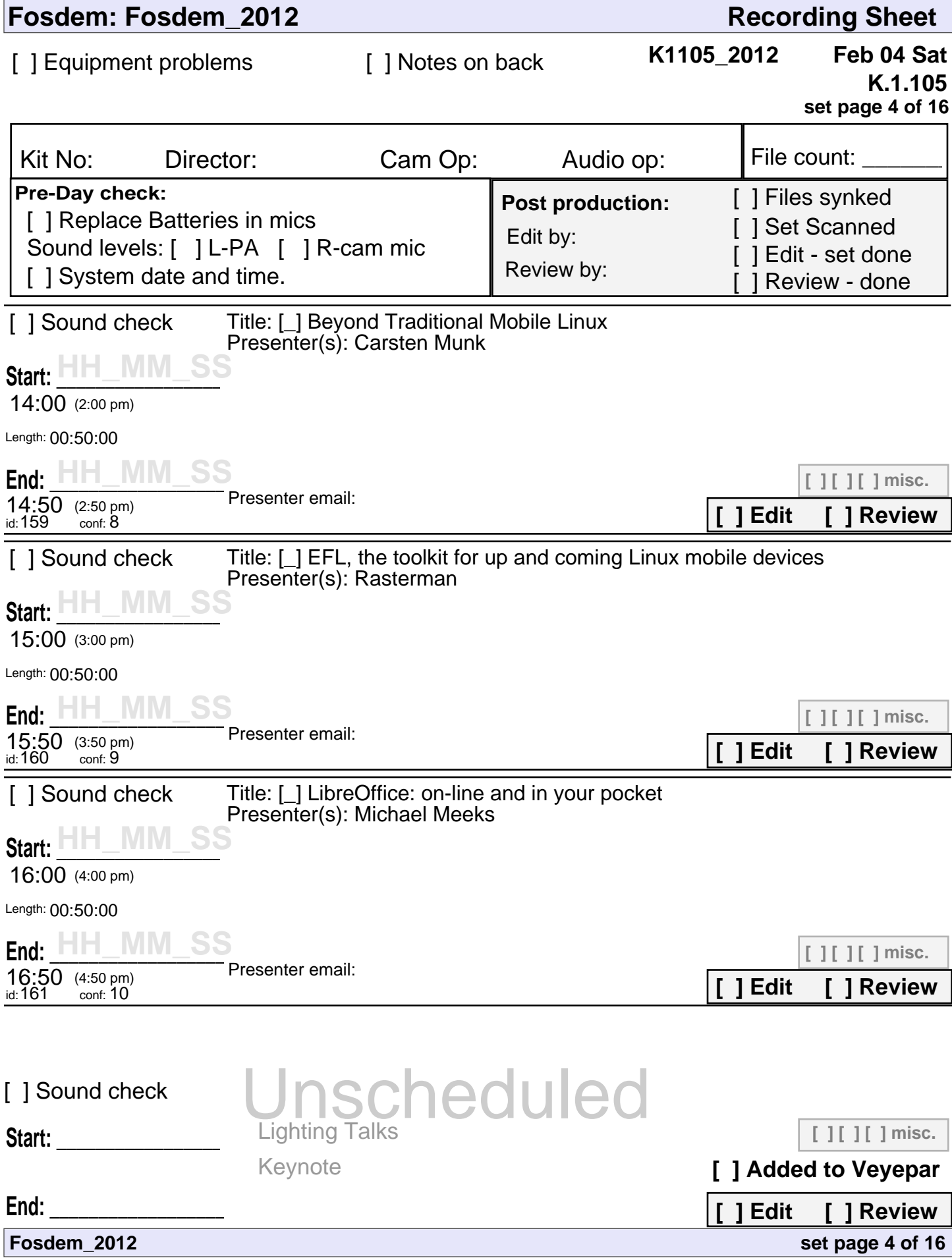

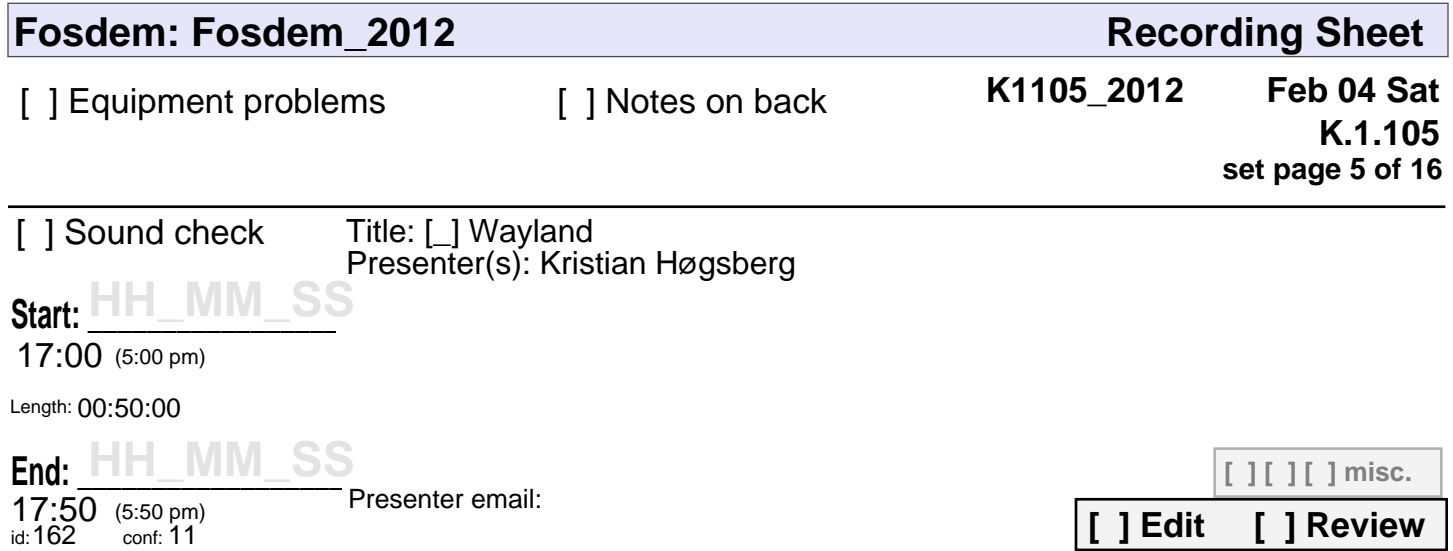

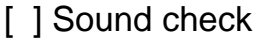

**Start: \_\_\_\_\_\_\_\_\_\_\_\_\_\_\_\_\_\_\_\_\_**

Unscheduled Keynote

**[ ] [ ] [ ] misc.**

**[ ] Added to Veyepar**

**[ ] Edit [ ] Review**

**set page 5 of 16**

**End: \_\_\_\_\_\_\_\_\_\_\_\_\_\_\_\_\_\_\_\_\_\_\_**

**Fosdem\_2012**

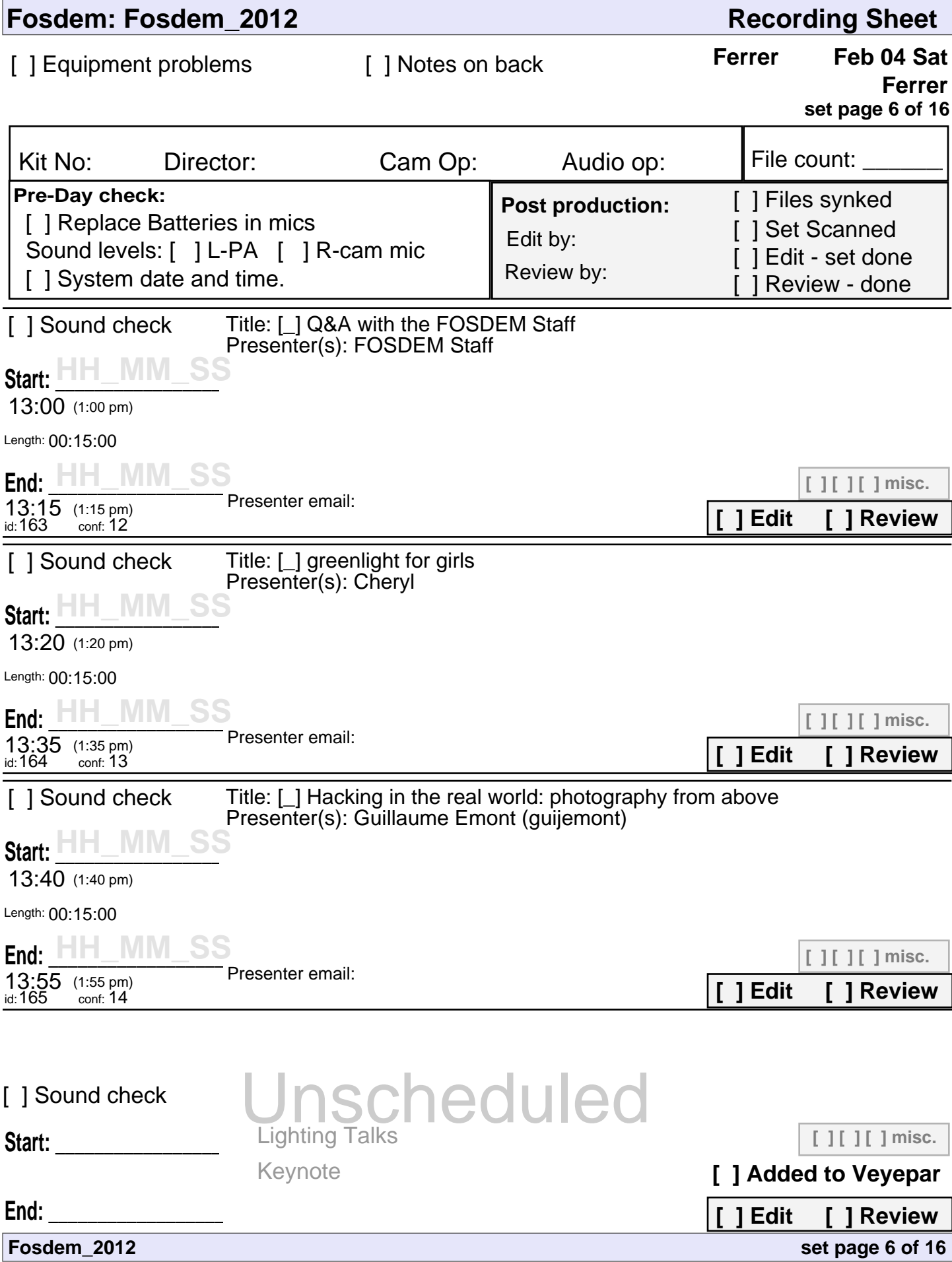

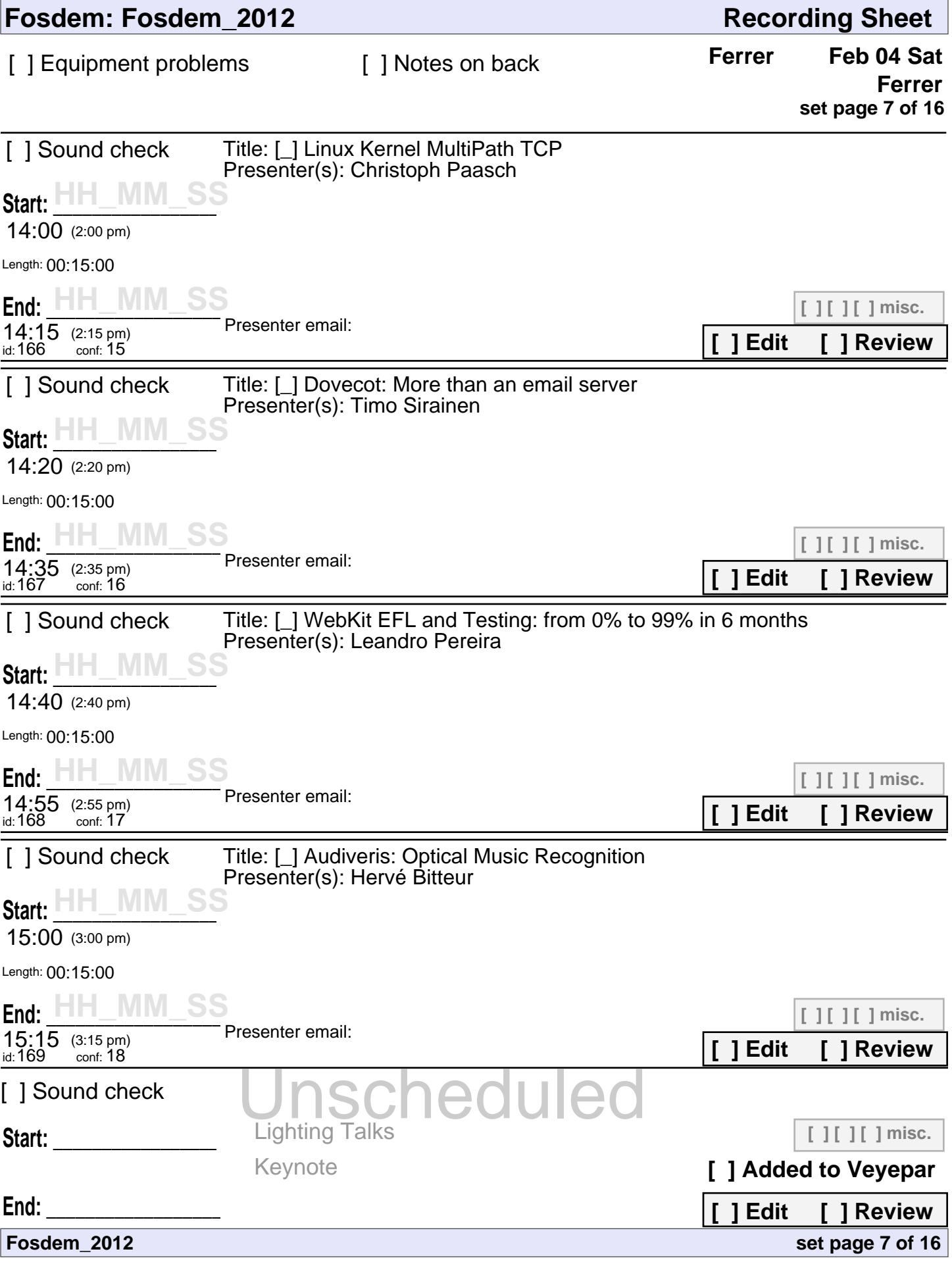

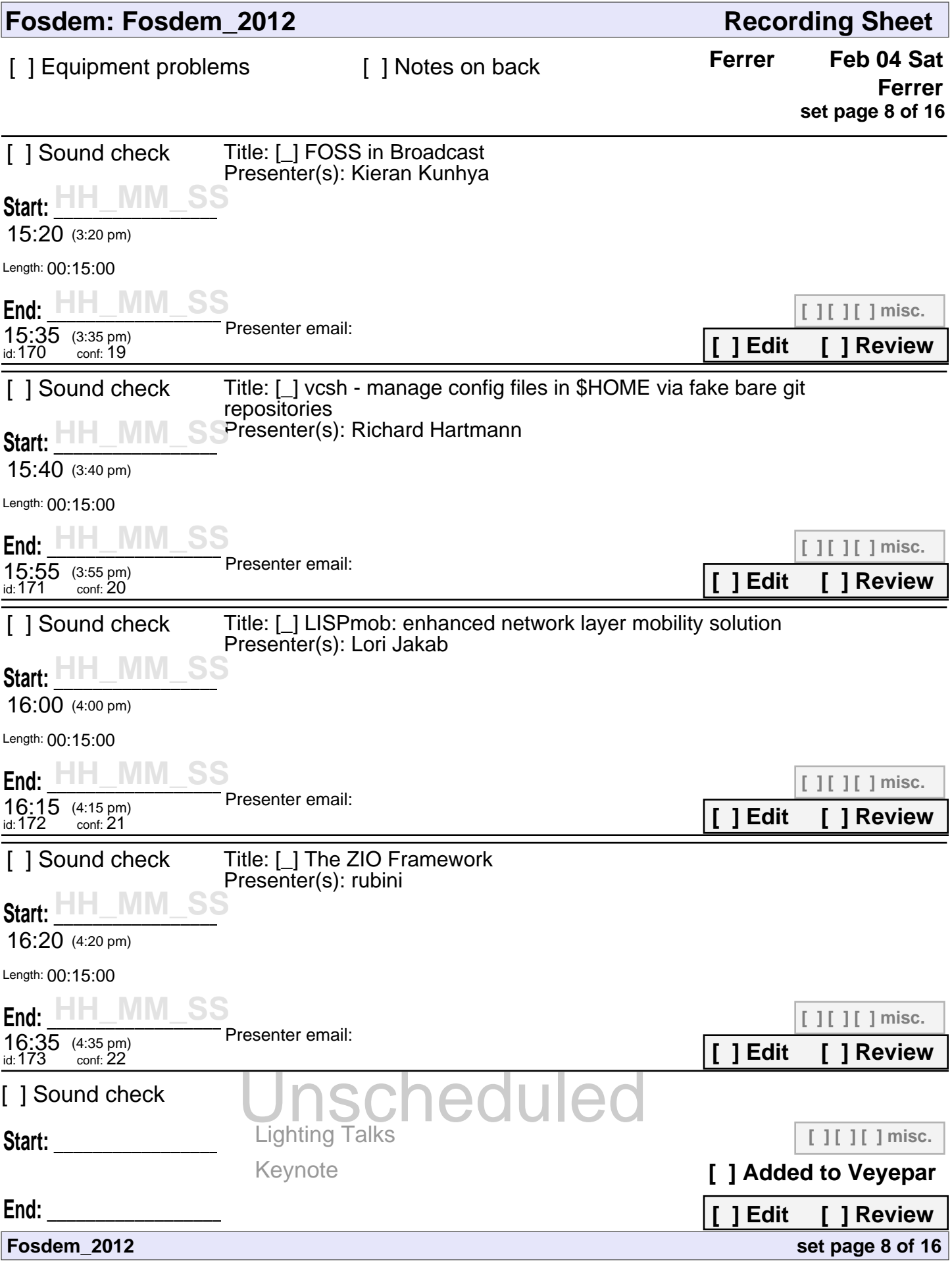

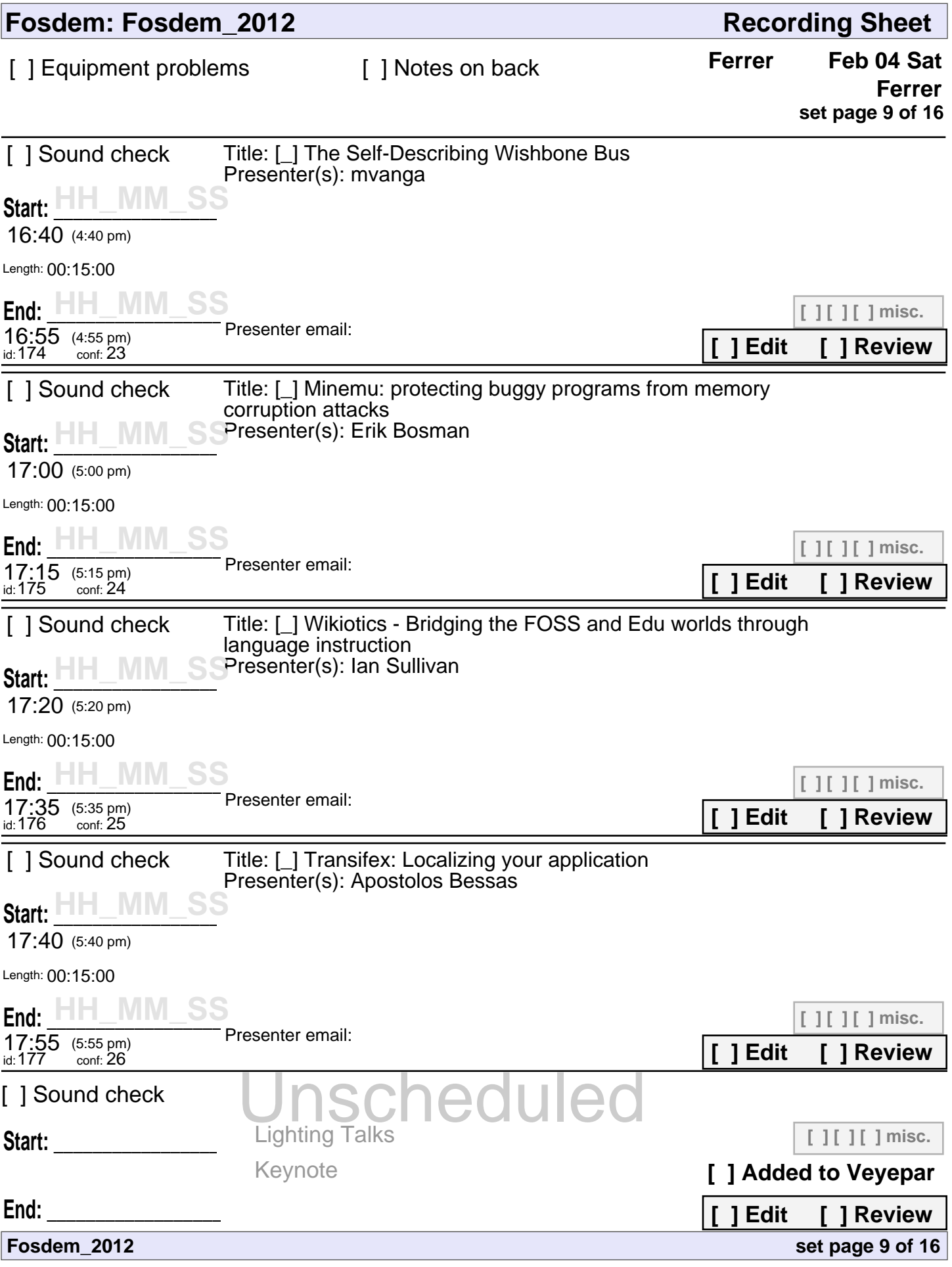

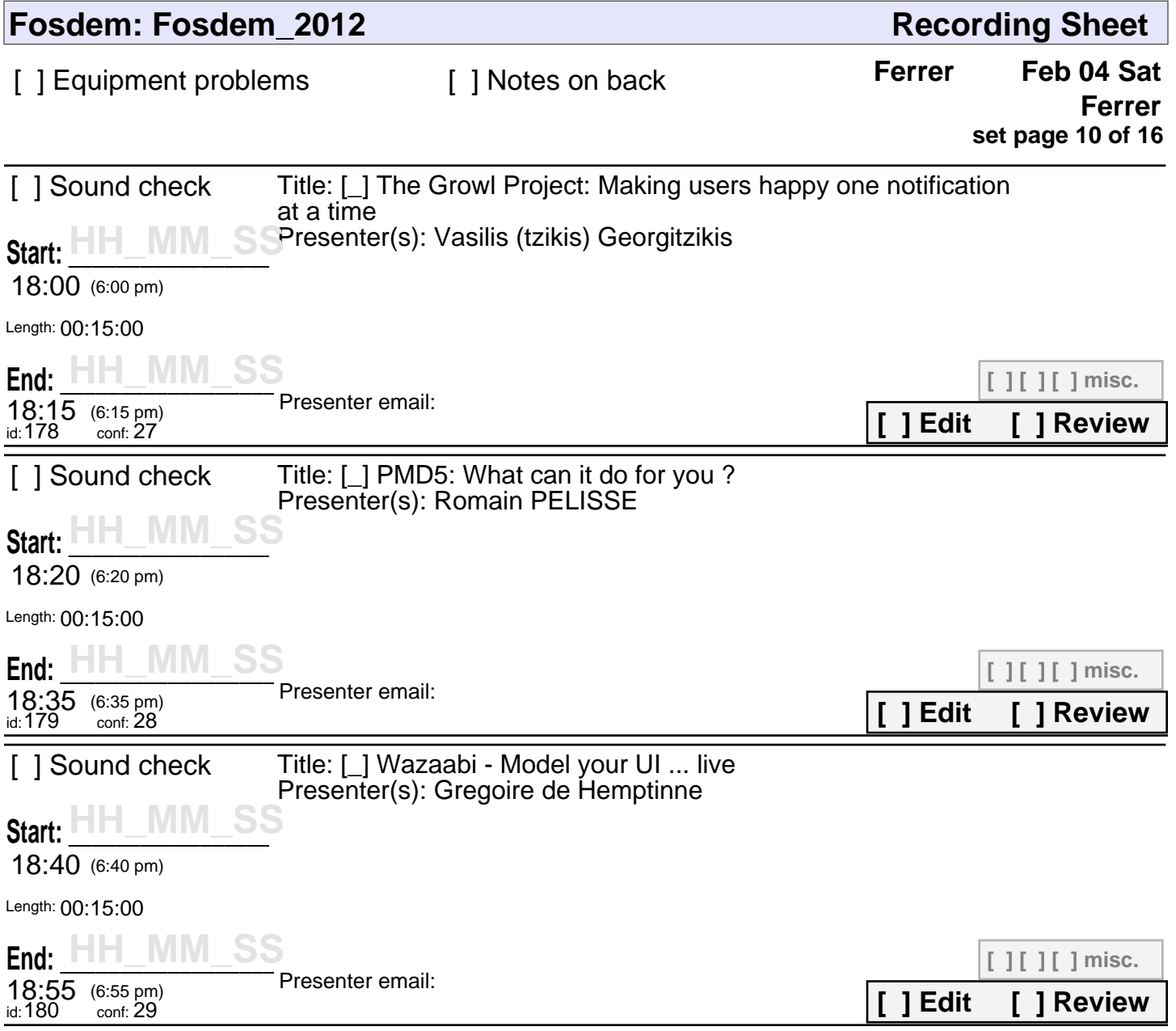

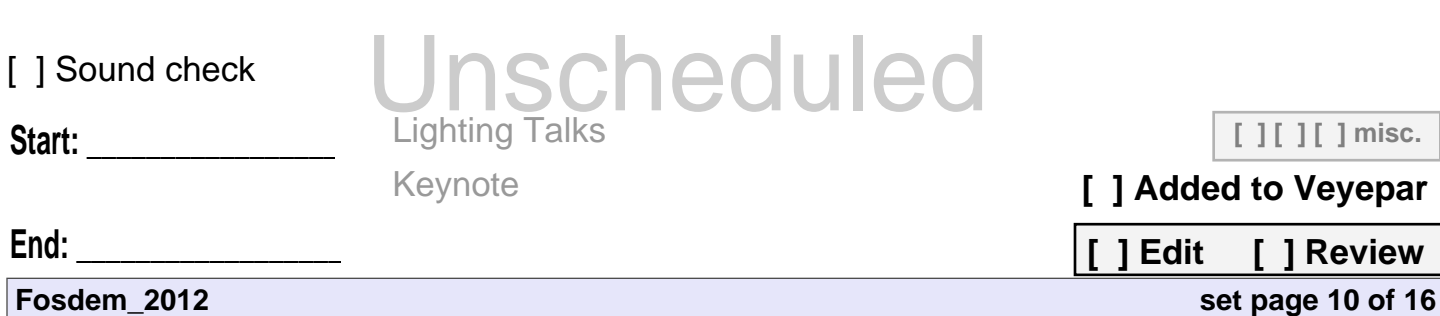

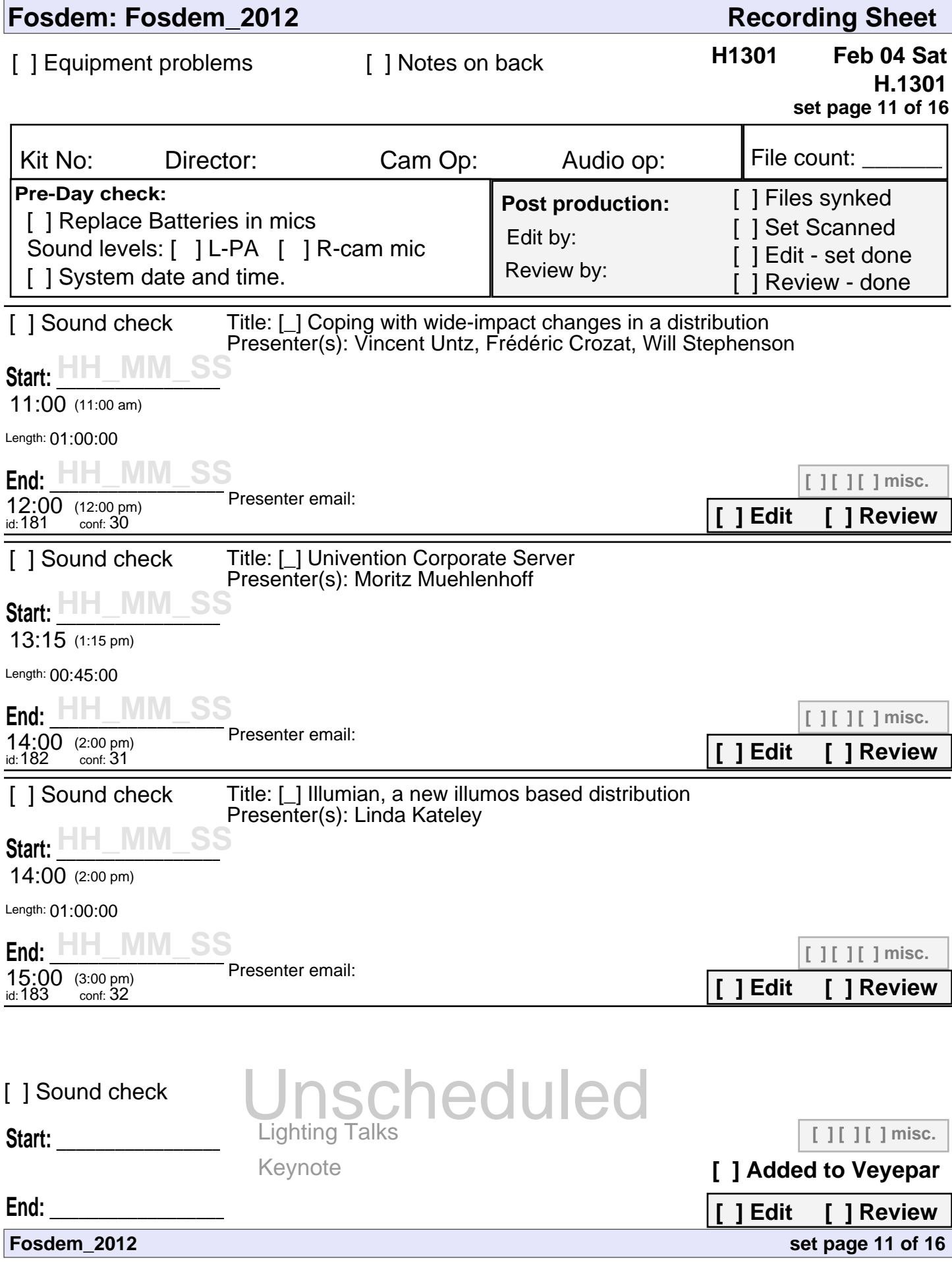

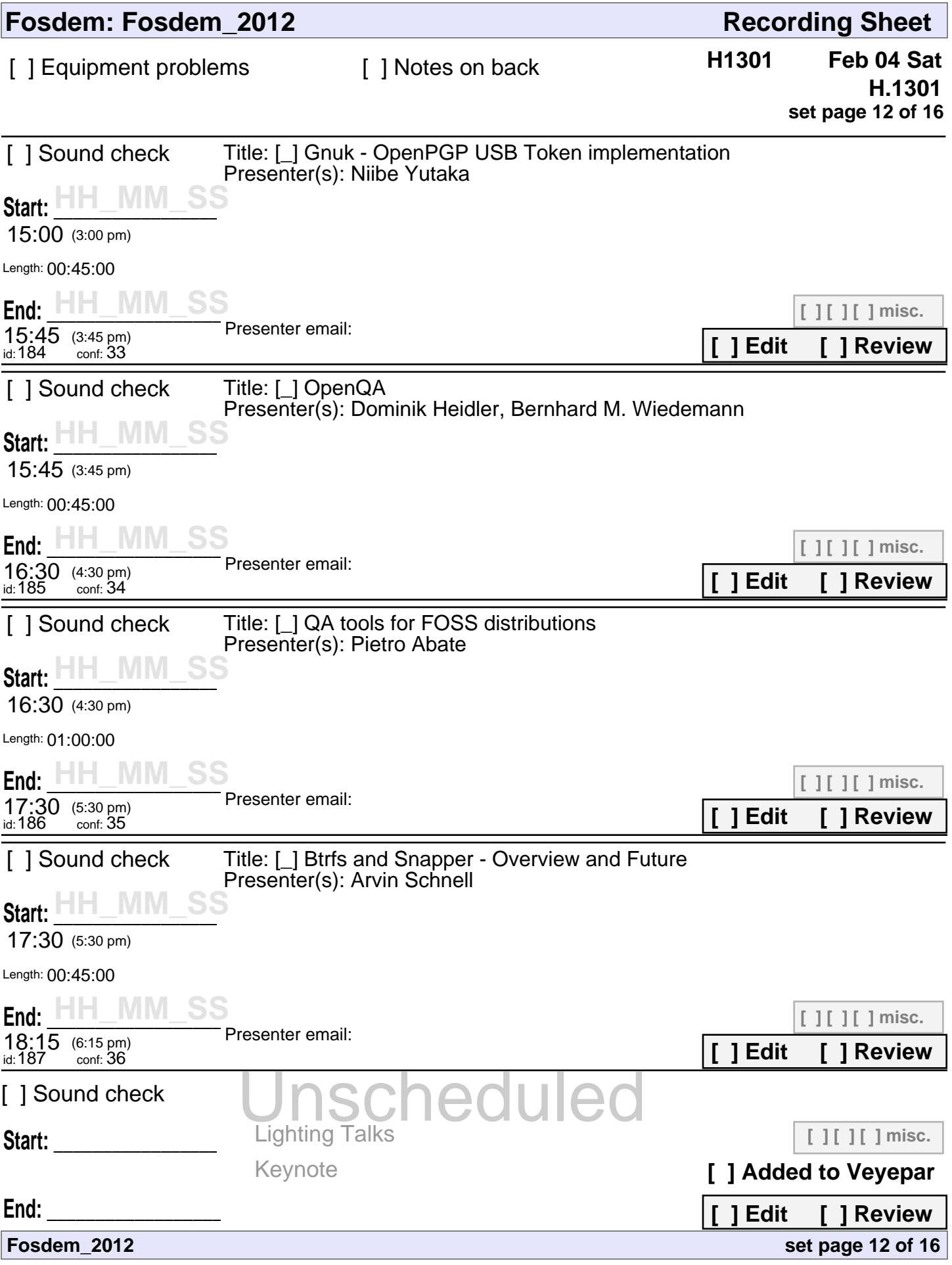

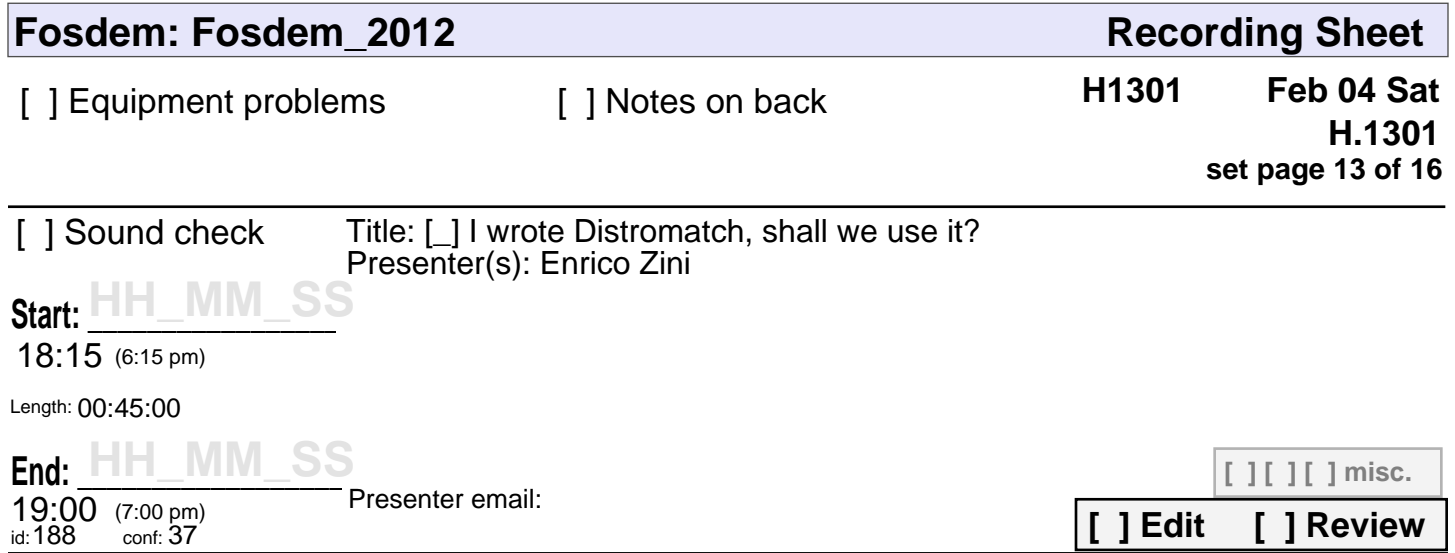

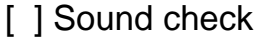

**Start: \_\_\_\_\_\_\_\_\_\_\_\_\_\_\_\_\_\_\_\_\_**

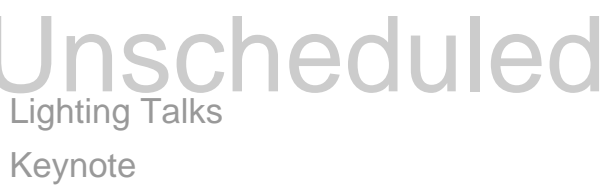

**[ ] [ ] [ ] misc.**

**[ ] Added to Veyepar**

**[ ] Edit [ ] Review**

**set page 13 of 16**

**End: \_\_\_\_\_\_\_\_\_\_\_\_\_\_\_\_\_\_\_\_\_\_\_**

**Fosdem\_2012**

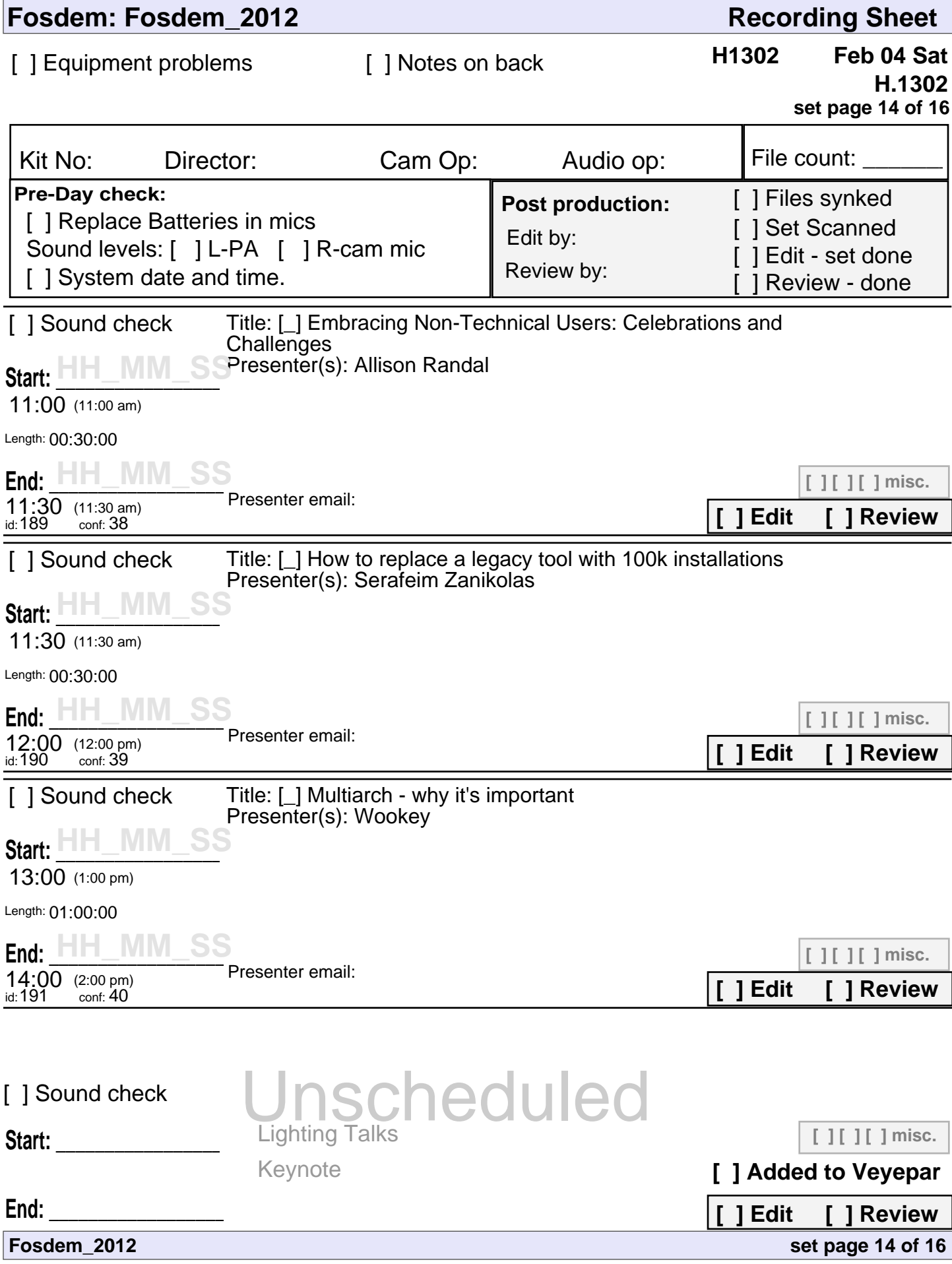

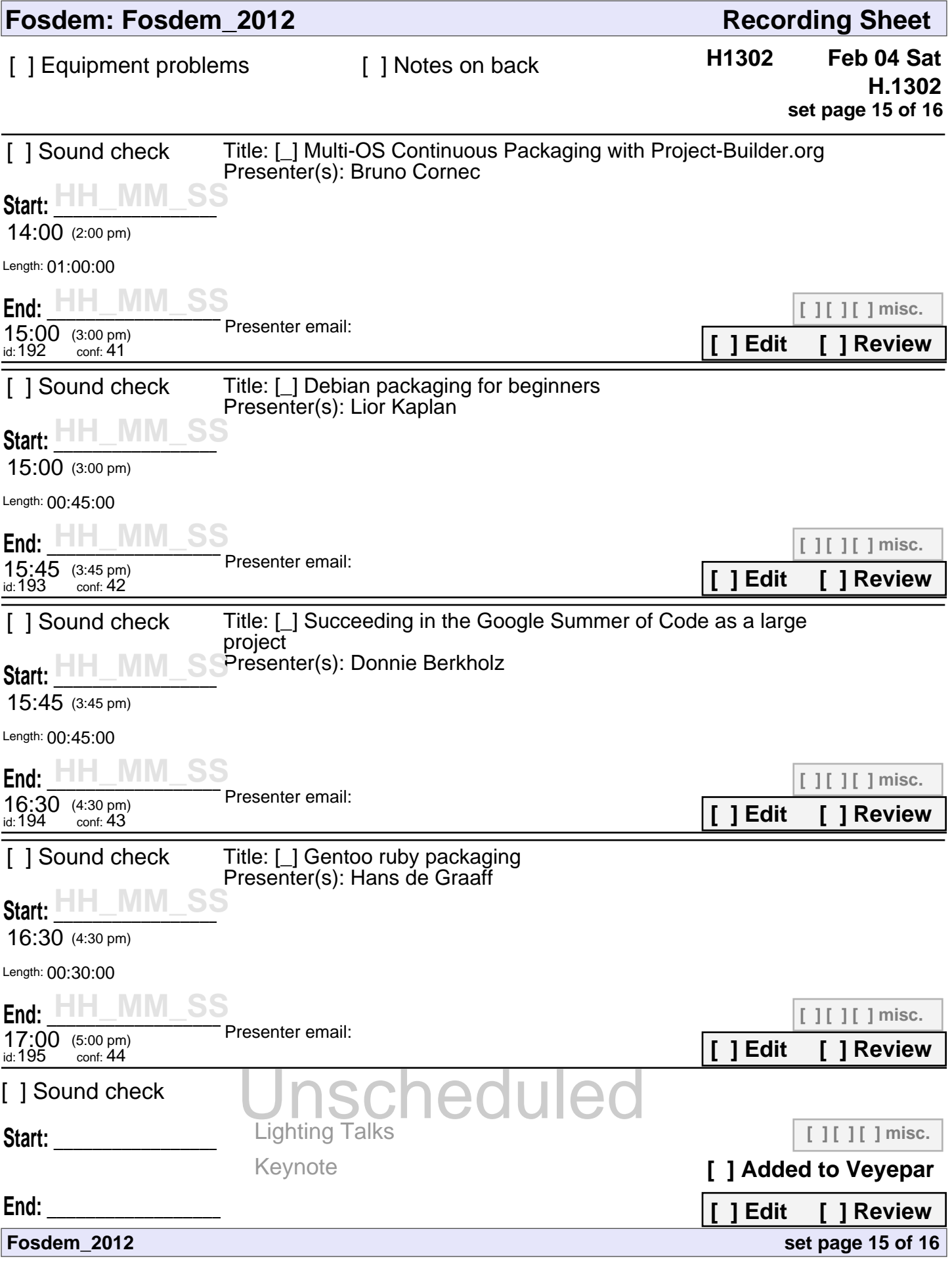

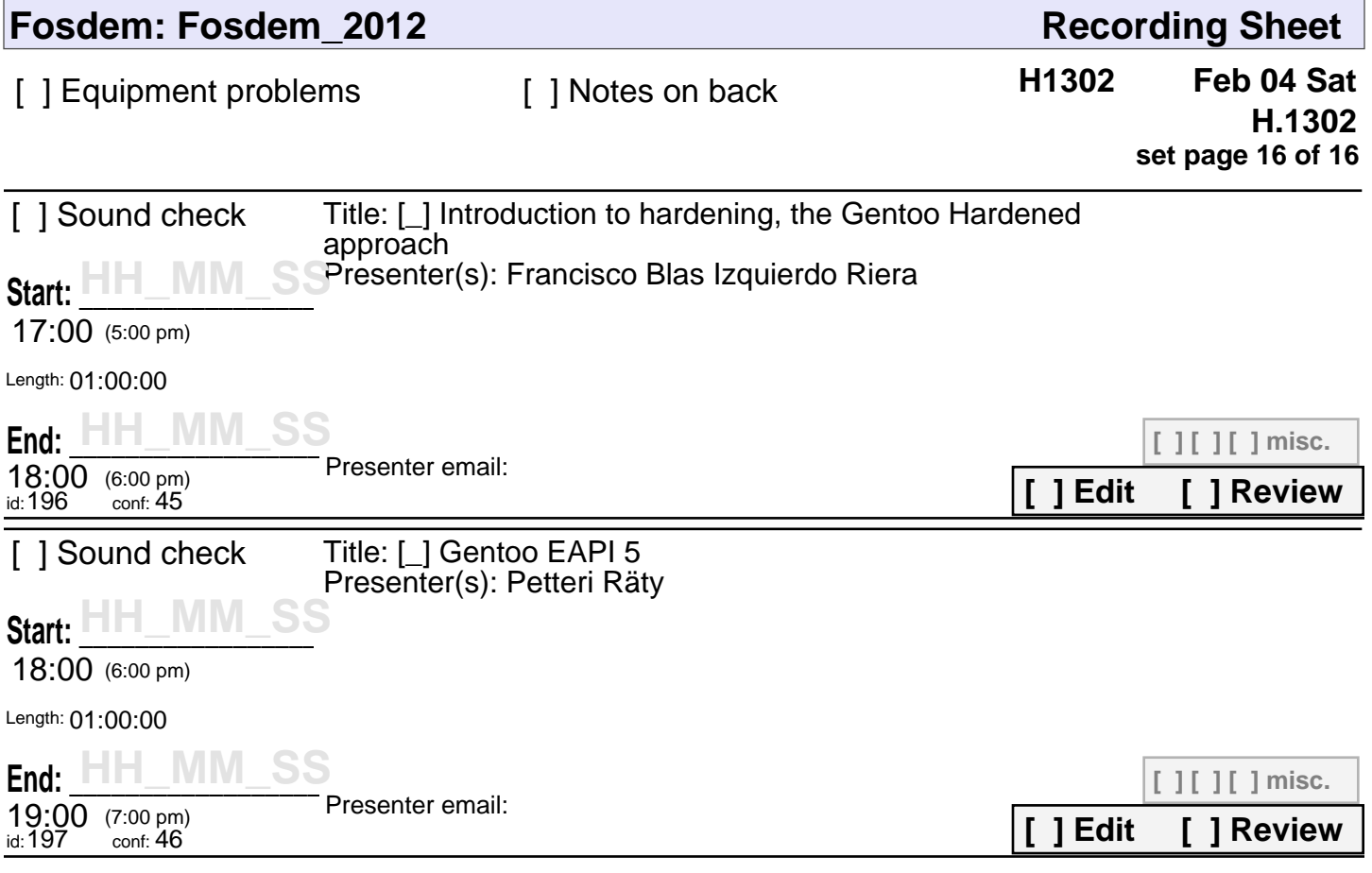

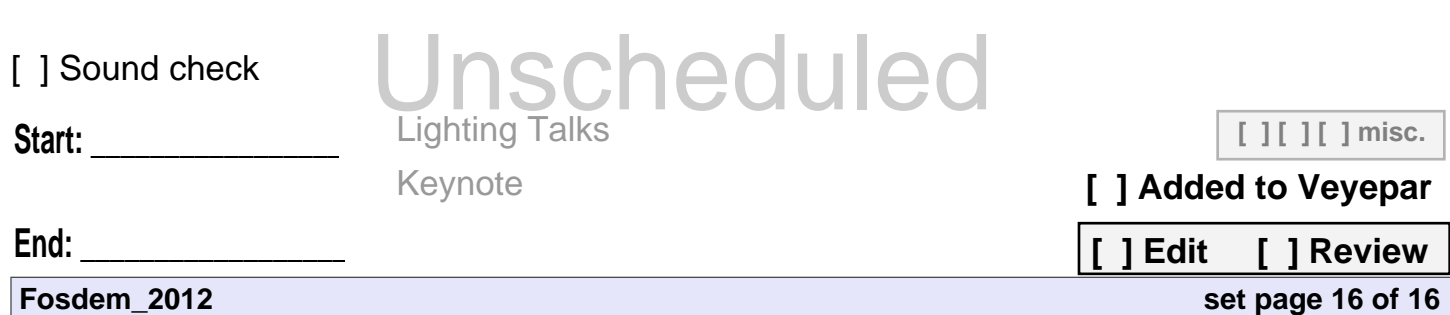